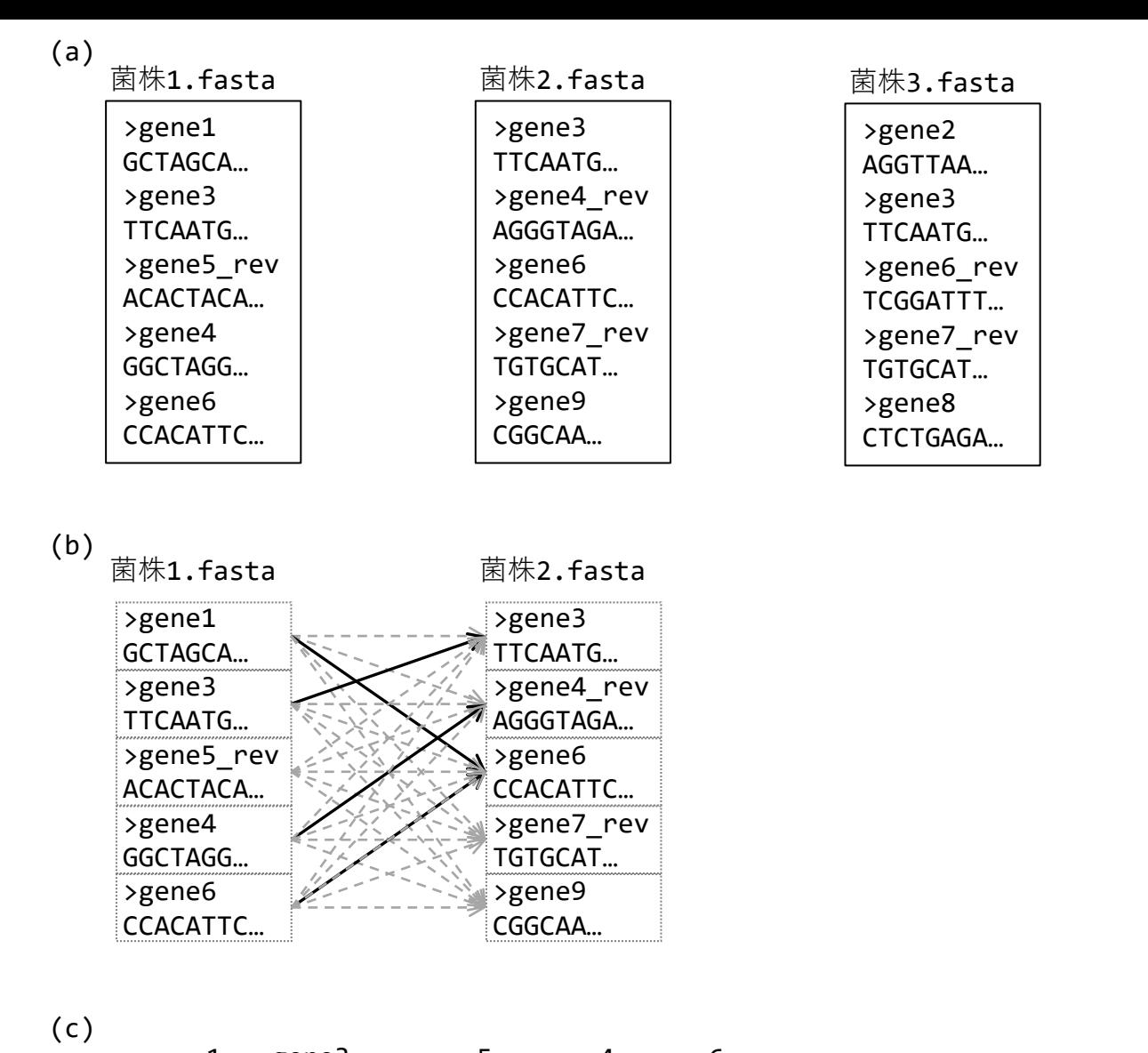

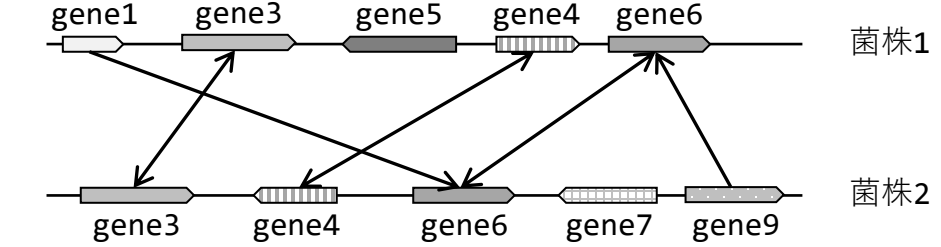

## 図**2.2** ゲノム(菌株)間での同一遺伝子の対応付け(オーソログの同定)

(a) (multi-)FASTA形式ファイルの例。大なり記号(>)から始まる行のことをdescription行といい、 その次の行から配列情報が記載される。配列情報は複数行になってもよい。ファイルの拡張子 は、.fasta以外に.faでもよい。また、配列情報は塩基配列でもアミノ酸配列でもよいため、拡張子 の段階でどちらかを見分けられるように、前者の場合は.fna、そして後者の場合は.faaが用いられ ることもある。(b)BLASTを用いた配列類似性検索例。ここでは一方向(菌株1 → 菌株2)のみの 検索結果の概念図を示している。(c) 双方向のヒット結果のみを示した概念図。両端に矢印がある 3遺伝子がオーソログ判定結果となる。